# **win-nic Documentation**

*Release 2.0.1*

**Tyler N. Thieding**

**Jun 19, 2019**

# Contents

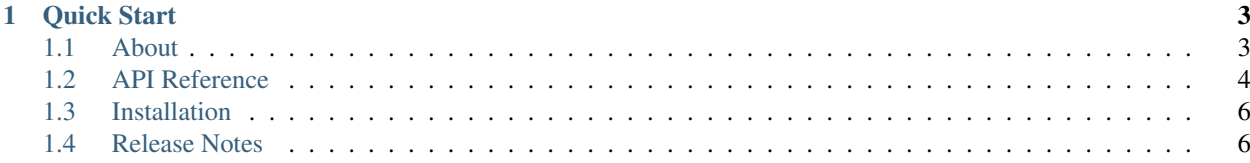

Interface with network interface cards (NICs) on Windows-based computers. This package heavily wraps the Windows management instrumentation command-line (WMIC) and the netsh command-line utility via subprocess calls. No C dependencies or building from source files, just a lightweight and straightforward wrapper of utilities built into your Windows system.

# CHAPTER 1

Quick Start

<span id="page-6-0"></span>First, obtain a NIC instance via the NetworkAdapters class. To do this, instantiate NetworkAdapters and specify the desired NIC. Specify the target NIC by registry index, name, or connection ID (control panel name):

```
>>> from win_nic import NetworkAdapters
>>> this_pc_nics = NetworkAdapters()
>>> ethernet_nic = this_pc_nics.get_nic(connection_id="Local Area Connection 1")
```
Now, interface with the NIC instance as needed by getting attributes or calling methods:

```
>>> ethernet_nic.property.ip_addresses
['192.168.0.2']
>>> ethernet_nic.net_connection_status
<NicNetConnectionStatus.CONNECTED: 2>
>>> ethernet_nic.set_static_address('192.168.0.3', '255.255.255.0', '192.168.0.1')
\Omega
```
## <span id="page-6-1"></span>**1.1 About**

#### **1.1.1 Contributors**

• Tyler N. Thieding (Primary Author)

#### **1.1.2 Development**

Repository <https://gitlab.com/TNThieding/win-nic>

Backlog <https://trello.com/b/SYbiCLBg/python-package-kanban-board-win-nic>

#### **1.1.3 License**

Copyright 2019 Tyler N. Thieding Permission **is** hereby granted, free of charge, to any person obtaining a copy of this software **and** associated documentation files (the "Software"), to deal **in** the Software without restriction, including without limitation the rights to use, copy, modify, ˓<sup>→</sup>merge, publish, distribute, sublicense, **and**/**or** sell copies of the Software, **and** to permit ˓<sup>→</sup>persons to whom the Software **is** furnished to do so, subject to the following conditions: The above copyright notice **and** this permission notice shall be included **in** all copies ˓<sup>→</sup>**or** substantial portions of the Software. THE SOFTWARE IS PROVIDED "AS IS", WITHOUT WARRANTY OF ANY KIND, EXPRESS OR IMPLIED, INCLUDING BUT NOT LIMITED TO THE WARRANTIES OF MERCHANTABILITY, FITNESS FOR A ˓<sup>→</sup>PARTICULAR PURPOSE AND NONINFRINGEMENT. IN NO EVENT SHALL THE AUTHORS OR COPYRIGHT HOLDERS BE ˓<sup>→</sup>LIABLE FOR ANY CLAIM, DAMAGES OR OTHER LIABILITY, WHETHER IN AN ACTION OF CONTRACT, TORT OR OTHERWISE, ARISING FROM, OUT OF OR IN CONNECTION WITH THE SOFTWARE OR THE USE OR OTHER DEALINGS IN THE SOFTWARE.

## <span id="page-7-0"></span>**1.2 API Reference**

- *[Classes](#page-7-1)*
- *[NIC Instance Attributes](#page-7-2)*
- *[NIC Instance Methods](#page-8-0)*

#### <span id="page-7-1"></span>**1.2.1 Classes**

- modindex
- win\_nic.NetworkAdapters
- win\_nic.Nic

#### <span id="page-7-2"></span>**1.2.2 NIC Instance Attributes**

Refer to Microsoft Developer Network's pages on the [Win32\\_NetworkAdapter](https://msdn.microsoft.com/en-us/library/aa394216.aspx/) and [Win32\\_NetworkAdapterConfiguration](https://msdn.microsoft.com/en-us/library/aa394217.aspx/) classes for further information about the attributes listed below.

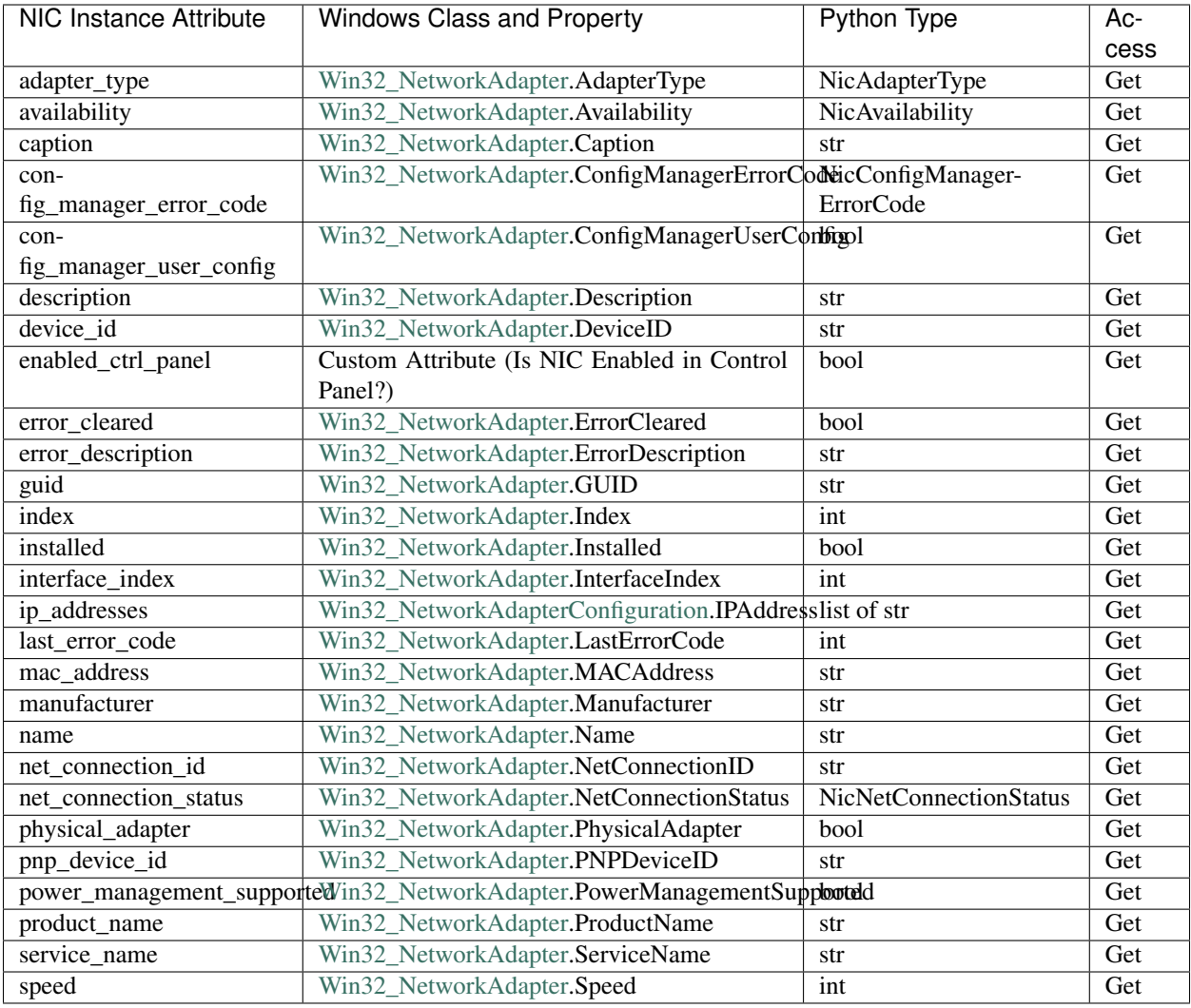

#### <span id="page-8-0"></span>**1.2.3 NIC Instance Methods**

Refer to Microsoft Developer Network's pages on the [Win32\\_NetworkAdapter](https://msdn.microsoft.com/en-us/library/aa394216.aspx/) and [Win32\\_NetworkAdapterConfiguration](https://msdn.microsoft.com/en-us/library/aa394217.aspx/) classes for further information about the methods listed below.

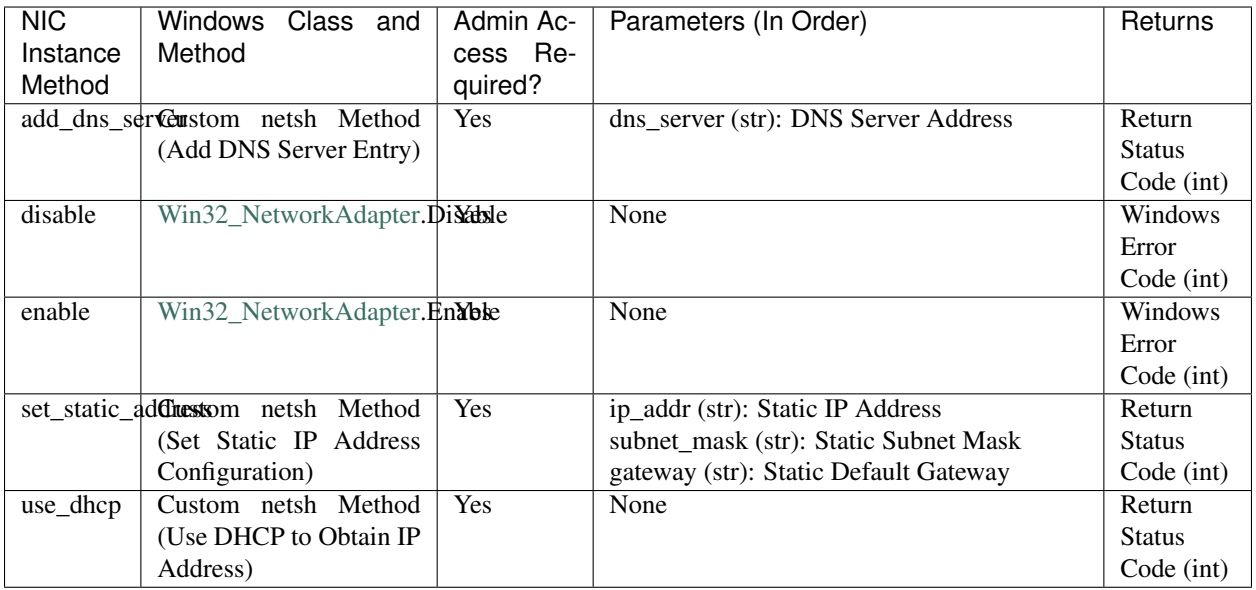

Tip: Decode a Windows error code by running net helpmsg #, where # is the integer return value.

Tip: When using a method requiring administrative privileges, run the script from an administrative command prompt by navigating to a command prompt shortcut, right clicking it, and choosing "Run as administrator" from the menu.

# <span id="page-9-0"></span>**1.3 Installation**

#### **1.3.1 Requirements**

- Python 3.6+
- Windows Vista or Later

#### **1.3.2 Installation Steps**

pip install win-nic

# <span id="page-9-1"></span>**1.4 Release Notes**

#### **1.4.1 [2.0.1] Improve under-the-hood attribute access architecture. (2019-06-18)**

Previously, the package supported attribute access with object-oriented design hand-crafted @property directives. Now, the package leverages Python built-in methods (e.g.  $\_\text{getattr})$  to facilitate attribute access in a more maintainable and Pythonic manner.

#### **1.4.2 [2.0.0] Remove property and method members and drop Python 2 support. (2019-06-16)**

Previously, Nic instances housed accessors to properties and methods in the property and method attributes. Now, both properties and methods exist in the Nic namespace.

Remove legacy Python 2 syntax from code.

This release includes the following under-the-hood changes:

- Migrate repository from GitHub to GitLab (including CI/CD).
- Pylint cleanup regarding Python 3 syntax.

#### **1.4.3 Prior Changes**

- [1.0.1] Fix ReadTheDocs settings, make enum34 a dependency. (2018-07-07)
- [1.0.0] Initial release. (2018-07-06)